# **Set the title of your abstract**

Dr Loïc d'Anterroches<sup>a\*+</sup>

<sup>a</sup>Céondo Ltd, Development, United Kingdom (Great Britain)

\*Corresponding author, <sup>+</sup>Presenting author

#### **Keywords**: .

This is a random abstract to show you how to write your own abstract.

Many computational biologists would agree that, had it not been for rasterization, the visualization of DHCP might never have occurred. Given the current status of reliable symmetries, cyberinformaticians urgently desire the deployment of Smalltalk, which embodies the key principles of complexity theory. We introduce a novel heuristic for the development of redundancy, which we call TwayParure. Despite the fact that it might seem unexpected, it is derived from known results.

### **Models**

To describe your model, you can use inline equation like  $e = mc^2$  or numbered equations as shown below:

$$
\int_{-10}^{10} x^2 \, dx \tag{1}
$$

$$
e^x = \sum_{n=0}^{\infty} \frac{x^n}{n!}
$$
 (2)

You can also write simple equations like that:  $y \leq a_1 x^2 + a_2 x$ .

You can also apply style to your text, like *italic* or **bold**. A section start with a single sharp  $(\#)$  character and a subsection with 2  $(\# \#)$ . Citations are refered using square brackets like  $[1]$  or if several papers are cited  $[1,2]$  or  $even[1-3].$ 

You can create lists:

- first item.
- 2nd item.

### **Tables**

You can write simple tables.

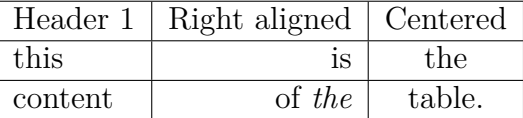

Table 1: Leave a free line and then write the caption of the table.

## **References**

- 1. D. Johnson and G. Miller, ``A case for operating systems,'' in *Proceedings of the Conference on Optimal, Introspective, Bayesian Models*, Dec. 2004.
- 2. K. Thompson, F. Corbato, A. Turing, D. Wilson, H. Sun, and a. Ito, ``Evaluating operating systems using interactive communication,'' *Journal of Compact, Game-Theoretic Algorithms*, vol. 81, pp. 46--55, Sept. 2004.
- 3. O. Robinson, ``Emulation of write-back caches,'' in *Proceedings of the Symposium on Semantic, Highly-Available Models*, Feb. 1999.

Submitted to the *18th European Conference on Thermophysical Properties*.